## **Student Designed Laminated Project Procedure**

**Name:**  $\blacksquare$ 

- 1. Design your laminated project in Inventor. Follow the video tutorials on how to draw it in 3D and produce a paper working drawing that you will use to make your project from.
- 2. Fill in the sizes of each of your pieces of wood below

**Rough Thickness: Must be close to 1 inch Rough Width: Oversize by ½" inch Rough Length: Oversize by 1 inch**

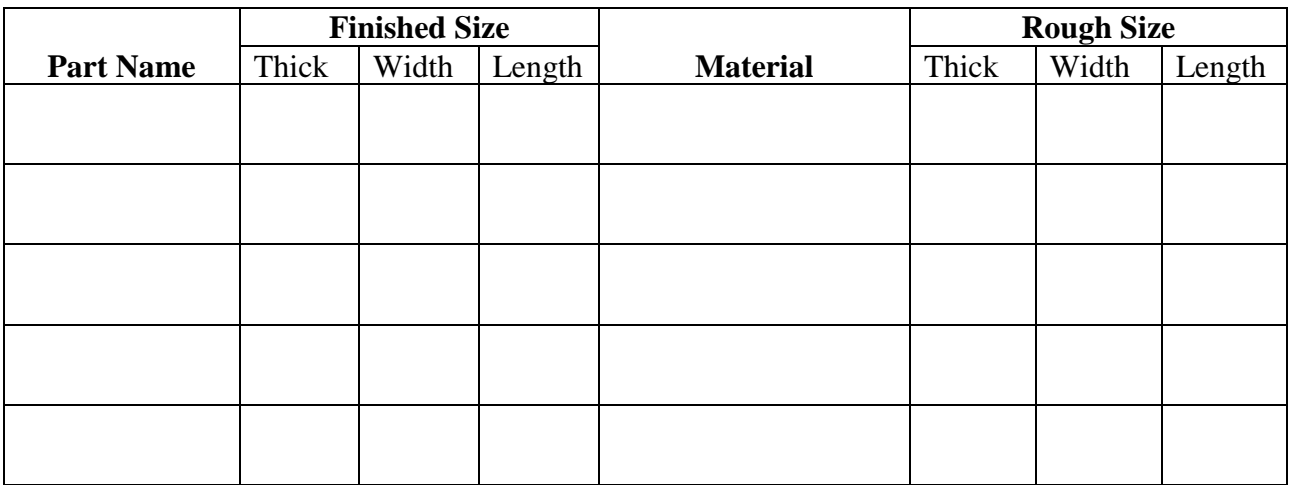

- 3. Have both your drawing and THIS sheet with the materials filled in above, approved by the teacher by having it initialled. **Do not** loose the drawing or this sheet as it becomes part of your mark later and is used for measuring.
- 4. Go to the short ends bin **FIRST** and select your wood if possible. Only after you **CANNOT** find a piece of wood in the short ends bin and you have **ASK** the teacher can you take from the main wood pile.
- 5. Layout the **ROUGH SIZE** on the wood you have chosen and have the teacher check it. **ONLY** after the teacher has checked it do you proceed.
- 6. Using the Mitre Saw, cut to rough length the pieces you need. **REMEMBER** it is 1" longer than your final length.
- 7. If necessary, go to the table saw and rip any extra wood and return it to the short ends bin. **(Do this if the board is more that 1" wider than you need)**
- 8. On all pieces, use the jointer (**check for it being square**)
	- Joint a FACE SIDE (and mark it)
	- Joint a FACE EDGE (and mark it)
	- Go over the wood **as few times as possible** to make the boards flat and square
- 9. Rip ALL pieces on the Table Saw to final width.

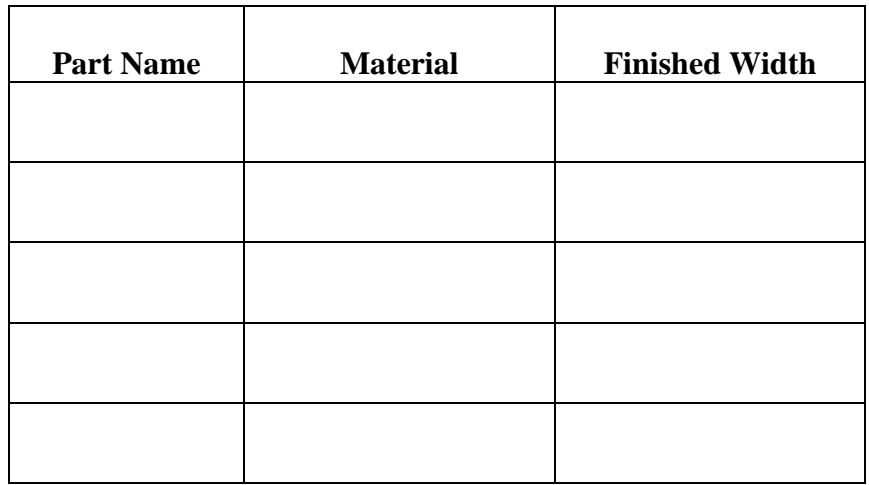

10. Dry clamp the pieces together (Look at the diagram below for gluing correctly)

- clamp ALL face sides on the same side and as even as possible
- Use bar clamps
- If there are any gaps between the pieces, go back to the jointer
- **have it checked by the teacher**

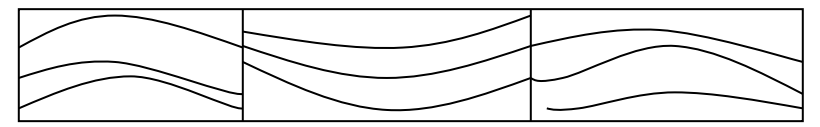

11. Glue the project together ONLY after the teacher has approved it.

- If it will contact water, use the waterproof glue.
- Use a wet paper towel to remove any glue.
- 12. After it has dried, if any glue remains use a scrapper or chisel to remove it.
	- clamp your project to the bench
	- chisel **away** from you!!

13. Hand plane any badly aligned joints and make one side flat.

14. Plane to thickness

- put the face side down first and plane the opposite side smooth
- flip the board over and plane the face side smooth
- try and keep the board as thick as possible

## **Re-creating the Shape of Your Laminated Project**

15. Re-create the design/shape of your Laminated project by using;

- Vcarve and CNC routing out the shape you designed (complete the video tutorial)
- the Table saw or Mitre saw to cut one end square, then to final length or;
- the Band saw to cut out a circle, then Disc Sand it smooth or;
- the Band Saw to cut the corners round then Disc Sand:
- the drill press to put a hole in the project
- 16. Use the router to radius or chamfer the edges of your project,
- 17. Sand the entire project starting with 80. Continue with 120, 180 and 220 grits. Don't forget the end grain.
- 18. Laser Engrave your project to personalize it
- 19. Apply a finish;
	- a. 2 coats of mineral oil if the project is to be used as a cutting board ( 1 per day)
	- b. 3 coats of water based stain with a foam brush (2 coat per day) Sand with 400 in between

20. Complete an evaluation sheet and submit for marking

• make sure you include your drawing as it is for marks.